# **Pop.Select Subroutine**

## Description

Restores a previously active select list, saved by the [Push.Select subroutine,](https://wiki.srpcs.com/display/Commands/Push.Select+Subroutine) into Cursor 0.

### **Syntax**

**Pop.Select** (f1, f2, f3, f4)

### Parameters

The Pop.Select subroutine has the following parameters:

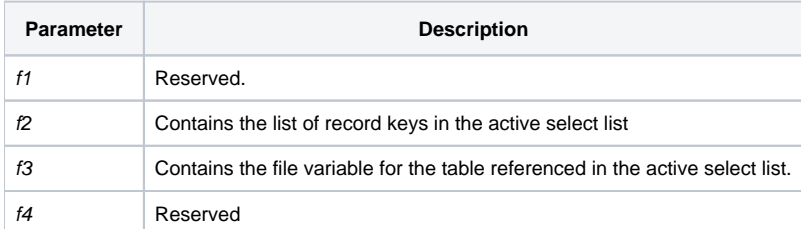

#### See also

[Push.Select subroutine](https://wiki.srpcs.com/display/Commands/Push.Select+Subroutine)

### Example

```
declare function Set_FSError
declare subroutine push.select, pop.select
open "CUSTOMERS" To customers_table else
status = Set_FSError()
return
end
open 'INVOICES' to invoices_table else
      status = Set_FSError()
      return
   end
select customers table
Done = 0loop
ReadNext @ID else Done = 1
Until Done Do
read @RECORD From customers_table, @ID else
status = Set_FSError()
return
end
* processing logic here ...
GoSub PROCESS_CUSTOMER
Repeat
return 0
PROCESS_CUSTOMER:
   /* process the customer row */
   call push.select(f1, f2, f3, f4)
   gosub PROCESS_CUSTOMER_INVOICES
   call pop.select (f1, f2, f3, f4)
return
PROCESS_CUSTOMER_INVOICES:
  /* process the invoices for a customer */\prime\,^{\star} can use cursor 0 to do SELECT and READNEXT ^{\star}\,/\, /* for example, the SELECT below will not destroy the SELECT */
   /* on the CUSTOMERS table */
   select invoices_table
return
```